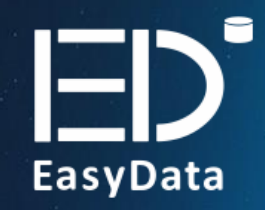

## **VERTICA**

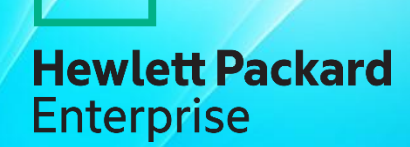

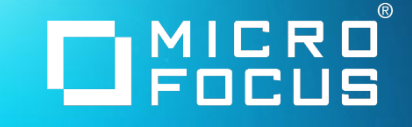

## **Загрузка данных в ХД Vertica**

Технологии захвата и загрузки данных из первичных источников

**Алексей Константинов**

### **Виды первоисточников**

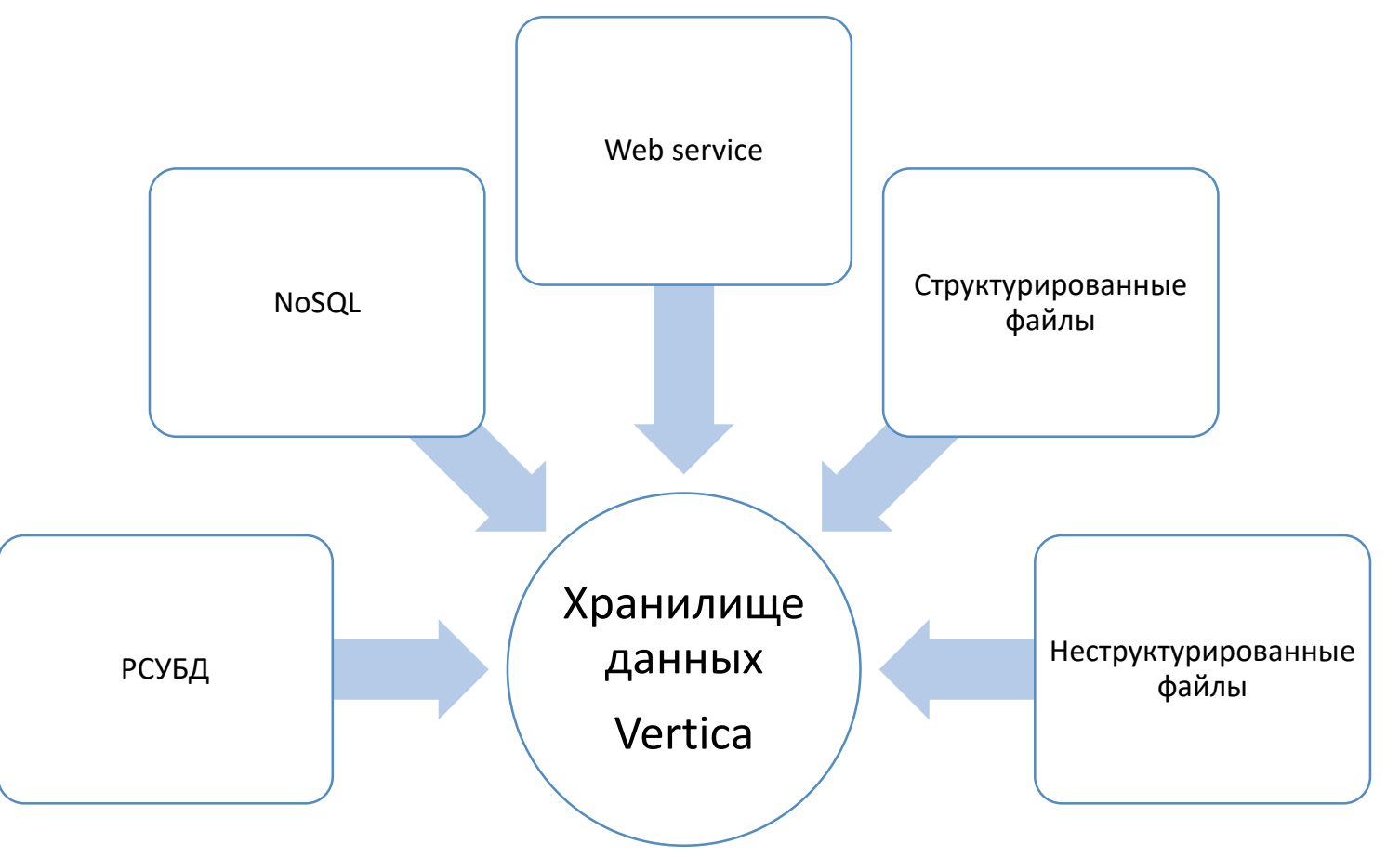

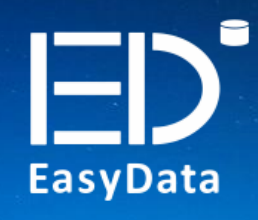

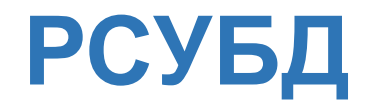

Выполнение SQL запросов получения записей таблиц

Сохранение результатов в CSV файлы требуемого формата

Выполнение пакетной загрузки CSV файлов в таблицы Vertica

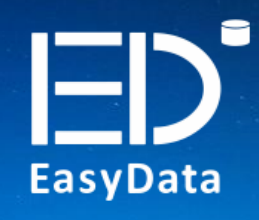

**NoSQL**

Выполнение запросов получения данных

Сохранение результатов в JSON файлы заданной структуры

Выполнение пакетной загрузки файлов в Flex таблицы Vertica

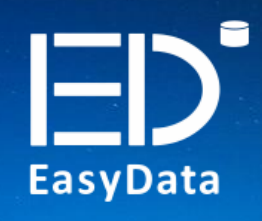

### **Web Services**

Получение данных web services

Сохранение результатов в топики Apache Kafka

Выполнение загрузки данных из топиков Kafka в таблицы Vertica

## **Структурированные файлы**

#### Чтение файлов

Сохранение результатов в CSV требуемого формата

Выполнение пакетной загрузки CSV файлов в таблицы Vertica

## **Неструктурированные файлы**

#### Парсинг файлов

Сохранение результатов в CSV требуемого формата

Выполнение пакетной загрузки CSV файлов в таблицы Vertica

### **Преимущества использования промежуточных файлов**

- Независимые процессы выгрузки данных из источников и загрузки в приемники, что не приводит к длинным транзакциям загрузки данных в приемник при медленной отдаче данных источником;
- Архивное хранение файлов после их загрузки в приемник позволяет произвести их повторную загрузку в случае аварийного отката ХД без повторной выгрузки из источника;
- Выгрузка данных в файлы порциями установленного размера позволяет оптимизировать их загрузку в ХД и в случае сбоя загрузки продолжить её с точки падения;
- Пакетная загрузка файлов Vertica позволяет на лету в ходе загрузки производить обработку и трансформацию данных (ETL), что эффективнее, чем загрузка в промежуточные таблицы и затем дальнейшая трансформация данных (ELT).

## **EasyLoader: работа с файлами**

Захват данных из таблиц РСУБД в CSV файлы

Получение данных из таблиц по запросам с условиями, по списку заданных партиций, по нарастающему значению поля.

Загрузка файлов в Vertica

Формирование команд пакетной загрузки по списку найденных файлов для таблиц ХД по заданным условиям, с включением выражений трансформации значений полей.

#### Работа с файлами

**EasyData** 

Хранение успешно загруженных файлов, а также выявленных ошибок загрузки в виде файлов за данный интервал времени, упаковка в ZIP или удаление после истечения срока хранения.

### **EasyLoader: парсинг файлов**

Захват и доставка файлов на сервер

Вызов внешнего парсера на каждый файл из списка

Сохранение результатов парсинга в CSV файлы

## **EasyLoader: загрузка в Vertica**

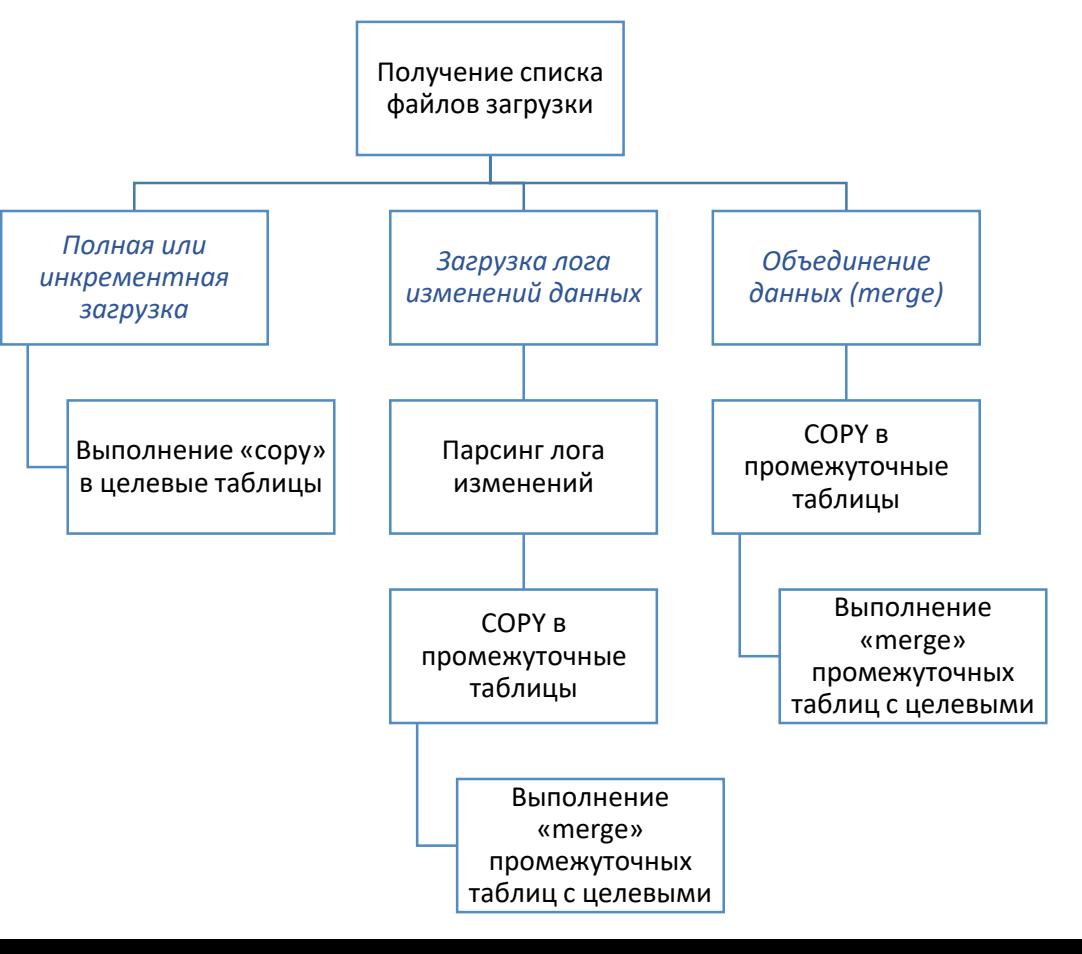

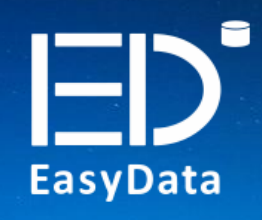

**Спасибо за внимание!**

### Алексей Константинов

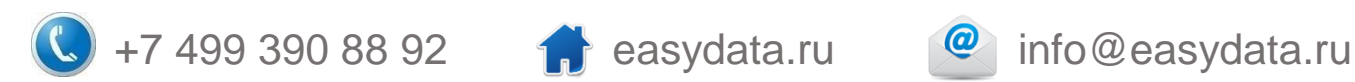

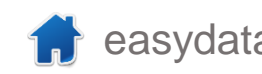

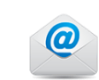